## MC336 - Paradigmas de Programação Prova: Programação Funcional - 26/11/2013

Para responder às questões abaixo, podem ser definidas funções auxiliares, além daquela pedida na questão. Neste caso, explique o que recebe e o que retorna cada função auxiliar. Você pode também utilizar as funções prédefinidas vistas em classe ou na apostila.

**Questão 1** (Valor 2,5) Complete os espaços pontilhados a seguir com uma das funções append, cons ou list de modo a tornar os resultados iguais aos indicados.

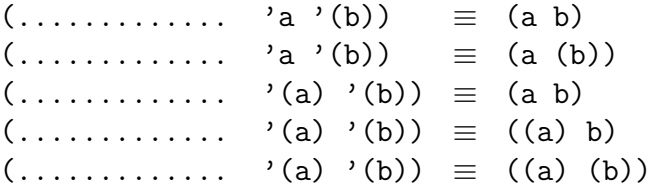

Questão 2 (Valor 2,5) Escreva uma função pula em Lisp que recebe uma lista L e retorna uma outra lista contendo apenas os elementos das posições pares em L, sendo que a primeira posição é considerada de índice zero e portanto par. Exemplos:

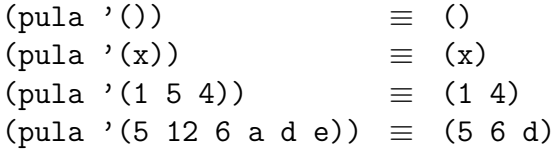

Questão 3 (Valor 2,5) Escreva uma função caixas em Lisp que recebe uma expressão e retorna o número de caixas que existem na representação gráfica desta expressão. Exemplos:

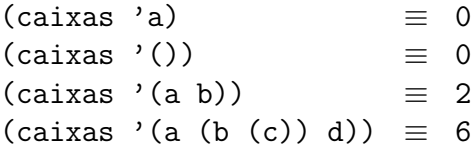

Questão 4 (Valor 2,5) Suponha que polinômios em uma variável x são representados em Lisp como listas de coeficientes numéricos, em ordem crescente de grau, começando pelo termo independente. Por exemplo,  $1 + 2x +$  $3x^2$  seria representado pela lista (1 2 3), e  $-5+x^4$  por (-5 0 0 0 1). Observe os zeros ocupando posições de potências ausentes de  $x$ . Para garantir unicidade de representação, exige-se que o último coeficiente seja necessariamente não nulo. Assim, o polinômio identicamente nulo seria representado por nil.

Escreva uma função poly-add em Lisp que recebe dois polinômios nesta notação e retorne a lista que representa a sua soma. Exemplos:

```
(\text{poly-add } '() '(-1 0 1)) \equiv (-1 0 1)(poly-add '(1 2 3) '(-5 0 0 0 1)) \equiv (-4 2 3 0 1)(poly-add '(-6 4 9) '(3 7 -9)) \equiv (-3 11)(poly-add '(2 3 4) (-2 -3 -4)) \equiv nil
```
Boa sorte a todos!